# Cheatography

## R Cheat Sheet by [Sanjana](http://www.cheatography.com/sanjana/) via [cheatography.com/67198/cs/16836/](http://www.cheatography.com/sanjana/cheat-sheets/r)

## CHEAT SHEET FOR R

By

Nanditha T (F17095) Sanjana S (F17109) Vivin Pearl Kishore (F17119)

#### Util functions

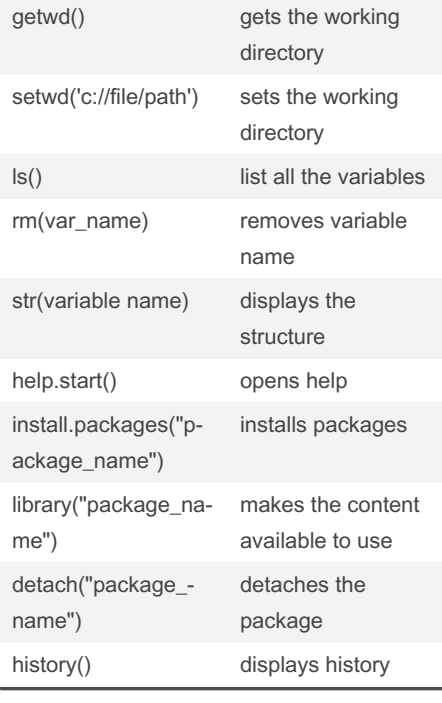

### Data Structures

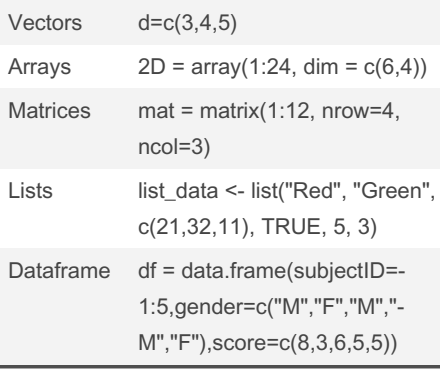

## Vector  $num = c(1, 2, 3, 4, 5, 6)$  numeric vector chr = c("aaa","bbb") character vector log = c(TRUE,TRU‐ E,FALSE) logical vector which.min(vec)/whic‐ h.max(vec) position of the min/max value rep(1:5,times=3) Replicate elements of vector

# Arrays  $1D = array(1:24)$  1-D array 2D=array(1:24,dim=c(6,4)) 2-D array 3D=array(1:24,dim=c(4,3,2)) 3-D array

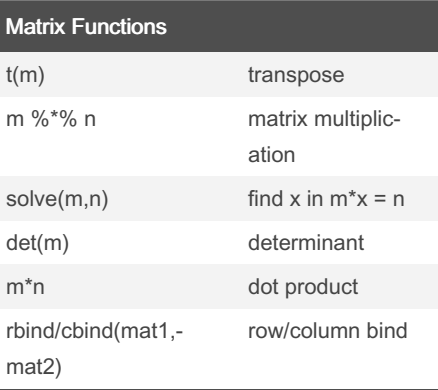

## Data Frames

df = data.frame(subjectID=‐ 1:5,gender=c("M","F","M","M","‐ F"),score=c(8,3,6,5,5)) Created data frames in R

### Data Frames (cont)

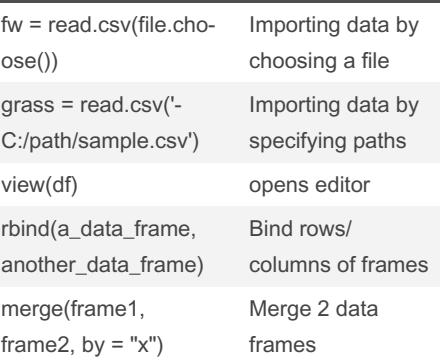

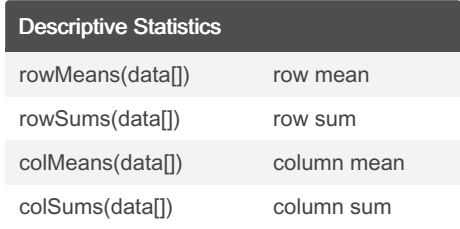

### Data type Conversion

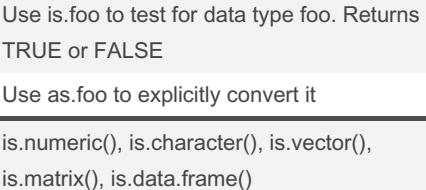

as.numeric(), as.character(), as.vector(), as.matrix(), as.data.frame()

### Creating a Function

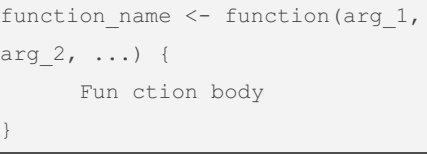

Functions are followed by paranthesis

## String functions

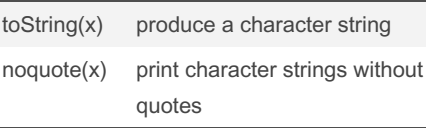

# Sponsored by Readable.com

Measure your website readability! <https://readable.com>

## By Sanjana

[cheatography.com/sanjana/](http://www.cheatography.com/sanjana/)

Not published yet. Last updated 30th August, 2018. Page 1 of 3.

# Cheatography

## R Cheat Sheet by [Sanjana](http://www.cheatography.com/sanjana/) via [cheatography.com/67198/cs/16836/](http://www.cheatography.com/sanjana/cheat-sheets/r)

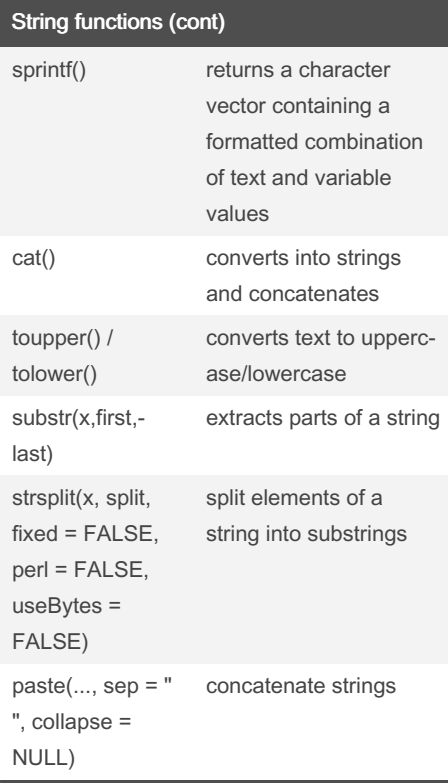

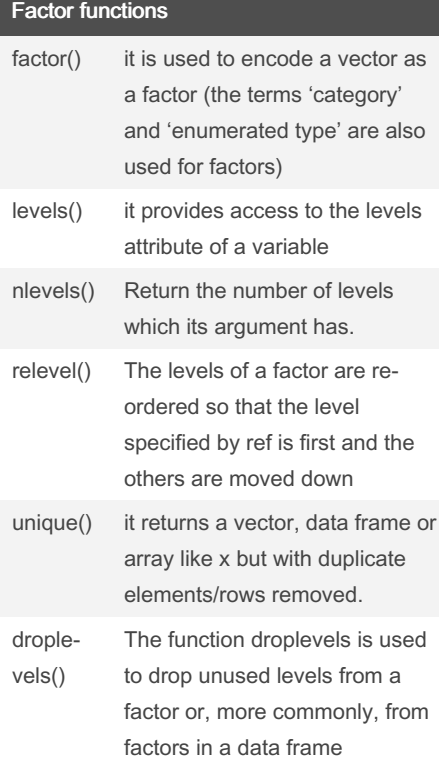

### Factor functions (cont)

cut() cut divides the range of x into intervals and codes the values in x according to which interval they fall

## Date Time functions Sys.time() returns today's date date() returns current date and time as.POS‐ IXlt() convert an object to one of the two classes used to represent date/times as.Date() convert character data to dates strptime() onverts character vectors to class "POSIXlt": its input x is first converted by as.character strftime() a wrapper for format.POSIXlt, and it and format.POSIXct first convert to class "POSIXlt" by calling as.POSIXlt

### Flow control functions

if(condition){ //execute when condition is true}

if(condition){//execute when condition is true} else(){//execute when condition is false}

if(condition 1) { // Executes when the condition 1 is true} else if( condition 2) { // Executes when the condition 2 is true. } else if( condition 3) { // Executes when the condition 3 is true} else { // executes when none of the above condition is true}

ifelse(condition, x, y)

switch(expression, case1, case2, case3....)

### Loop functions

while (condition){ Do something } for (variable in sequence){ Do something } apply(), lapply(), sapply()

A loop statement allows us to execute a statement or group of statements multiple times based on the condition

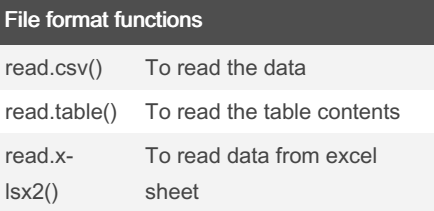

#### Data summary functions

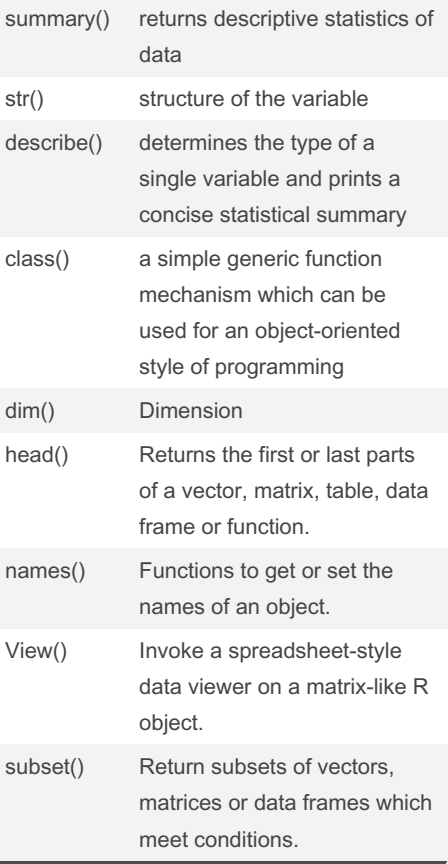

#### By Sanjana

[cheatography.com/sanjana/](http://www.cheatography.com/sanjana/)

Not published yet. Last updated 30th August, 2018. Page 2 of 3.

Sponsored by Readable.com Measure your website readability! <https://readable.com>

# Cheatography

# R Cheat Sheet

by [Sanjana](http://www.cheatography.com/sanjana/) via [cheatography.com/67198/cs/16836/](http://www.cheatography.com/sanjana/cheat-sheets/r)

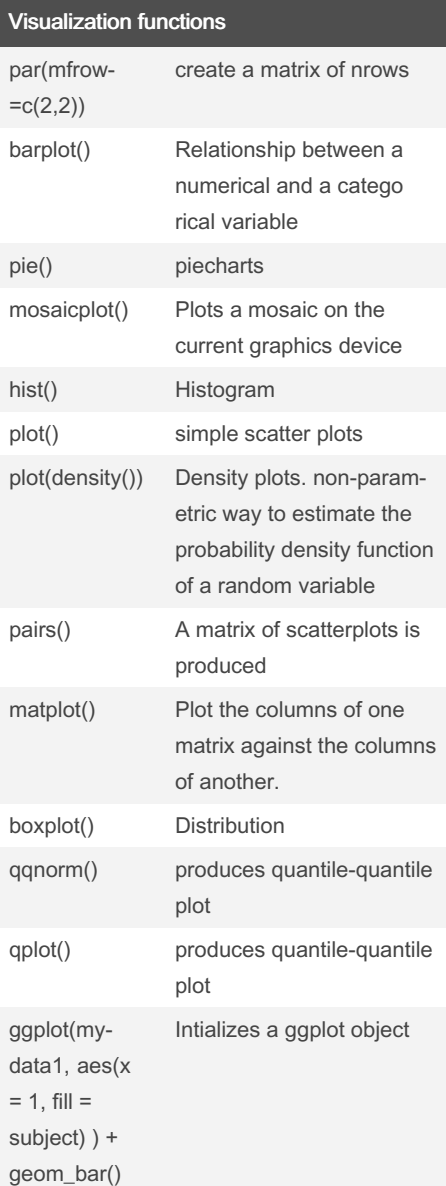

## Central tendency and Dispersion mean() find mean median() find median range() find range sd() find standard deviation var() find variance cor() find correlation

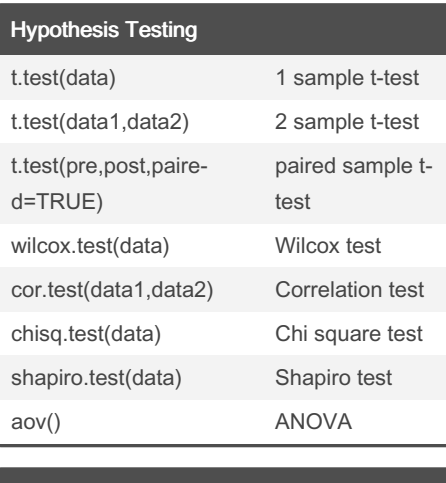

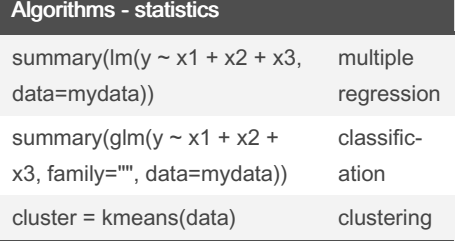

## Probability Distributions

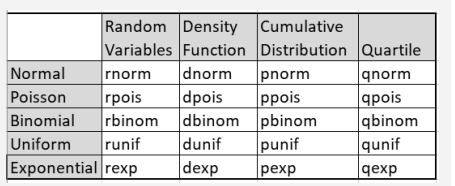

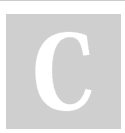

By Sanjana [cheatography.com/sanjana/](http://www.cheatography.com/sanjana/) Not published yet. Last updated 30th August, 2018. Page 3 of 3.

Sponsored by Readable.com Measure your website readability! <https://readable.com>